# **QUESTION BANK**

# **Unit 1:**

# **Introduction**

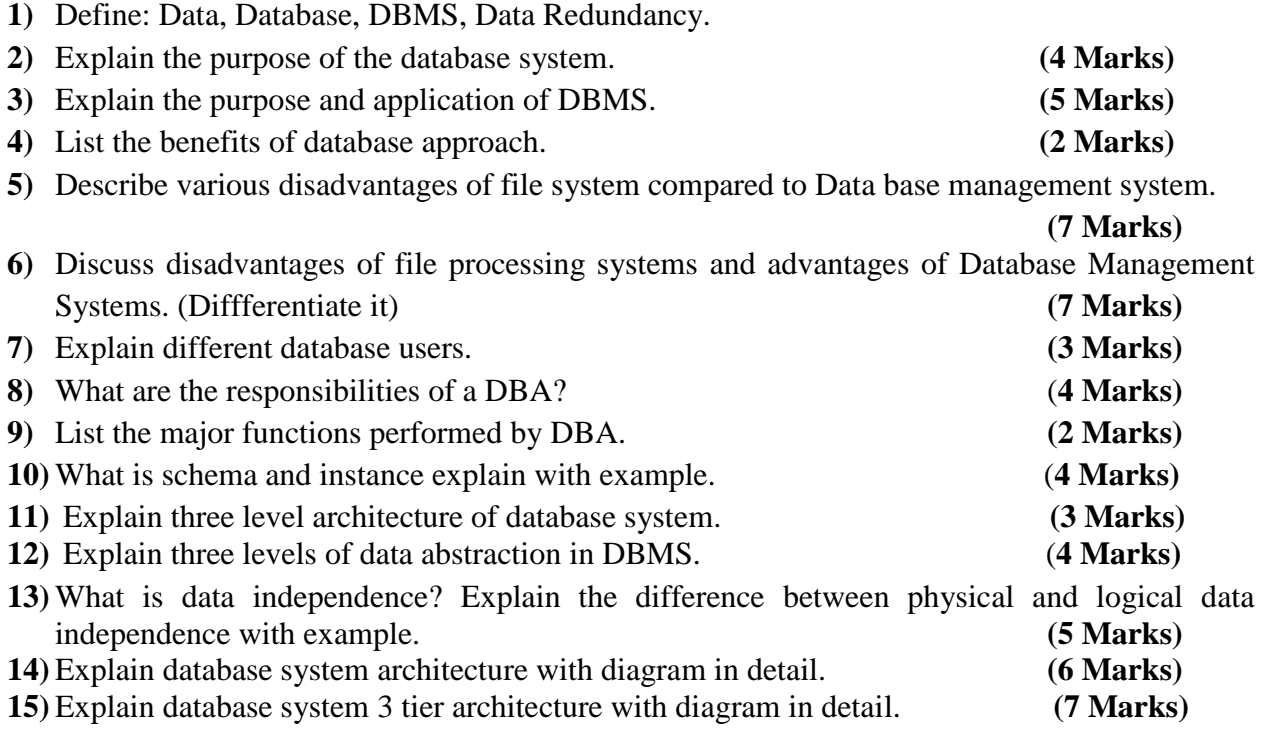

# **Entity-Relationship model**

- 1) What is Entity-Relationship model? Explain the steps to reduce the ER diagram to ER database schema.
- 2) What is mapping cardinalities? Explain it with real time examples.
- 3) Explain types of attribute with example
- 4) Explain Specialization feature of ER diagram with example.
- 5) Explain Generalization feature of E-R Diagram.
- 6) Explain aggregation operation of ER diagram.
- 7) Draw an ER diagram for exam system of INDUS UNIVERSITY.
- 8) Construct E-R diagram for a hospital with a set of patients and medical doctors. Associate with each patient a log of various tests and examinations conducted.
- 1. Construct E-R diagram of the bank. It provides different kinds of bank accounts. And loans. It operates number of branches.
- 2. Draw E R Diagram for the School Management System.
- 3. Give Symbol used in E-R Diagram and Draw the E-R diagram of Library Management System.
- 4. Draw E-R diagram for supplier who supplies different parts. The parts are used in different projects. Explain the mapping cardinality used. Assume suitable attributes.
- 5. Construct an E-R Diagram for an insurance company with a set of customers, each of whom owns number of cars, also each can have number of recorded accident associated with it.
- 6. What is constraint in database? Explain types of constraints with suitable example.
- 7. Draw symbols for following in E-R diagram:
	- a. Weak Entity set, Derived attribute, Multivalued
	- b. Relationship Set, and Primary key attribute

# **Unit 2:**

## **Relational Model**

- **1)** Explain candidate key, primary key and foreign key. **(3 Marks)**
- **2)** Explain following Term with suitable example **(6 Marks)**
	- **a.** Primary Key
	- **b.** Candidate Key
	- **c.** Super Key
	- **d.** On delete cascade
- **3)** Explain following relational algebra operations:
	- **a.** Natural join operation **(2 Marks)**
	- **b.** Selection and projection operation **(2 Marks)**
- **4)** List relational algebra operators and explain any two with example. **(5 Marks)**
- **5)** What is Relational Algebra? Define Relational Algebra Operation cross product with example. **(3 Marks)**
- **6)** Explain selection and projection operation with example. **(5 Marks)**
- **7)** What is database schema? Explain the select, project, natural join, union and Cartesian product operations. **(7 Marks)**

**8)** Consider following schema and represent given statements in relation algebra form.

Branch(branch\_name,branch\_city) **(6 Marks)**

Account(branch\_name, acc\_no, balance)

Depositor(Customer\_name, acc\_no)

- **(i)** Find out list of customer who have account at 'abc' branch.
- **(ii)** Find out all customer who have account in 'Ahmedabad' city and balance is greater than 10,000.
- **(iii)** Find out list of all branch name with their maximum balance.
- **9)** Explain transformation of relational expression into equivalent relational expression.

### **(7 Marks)**

## **Relational Database design**

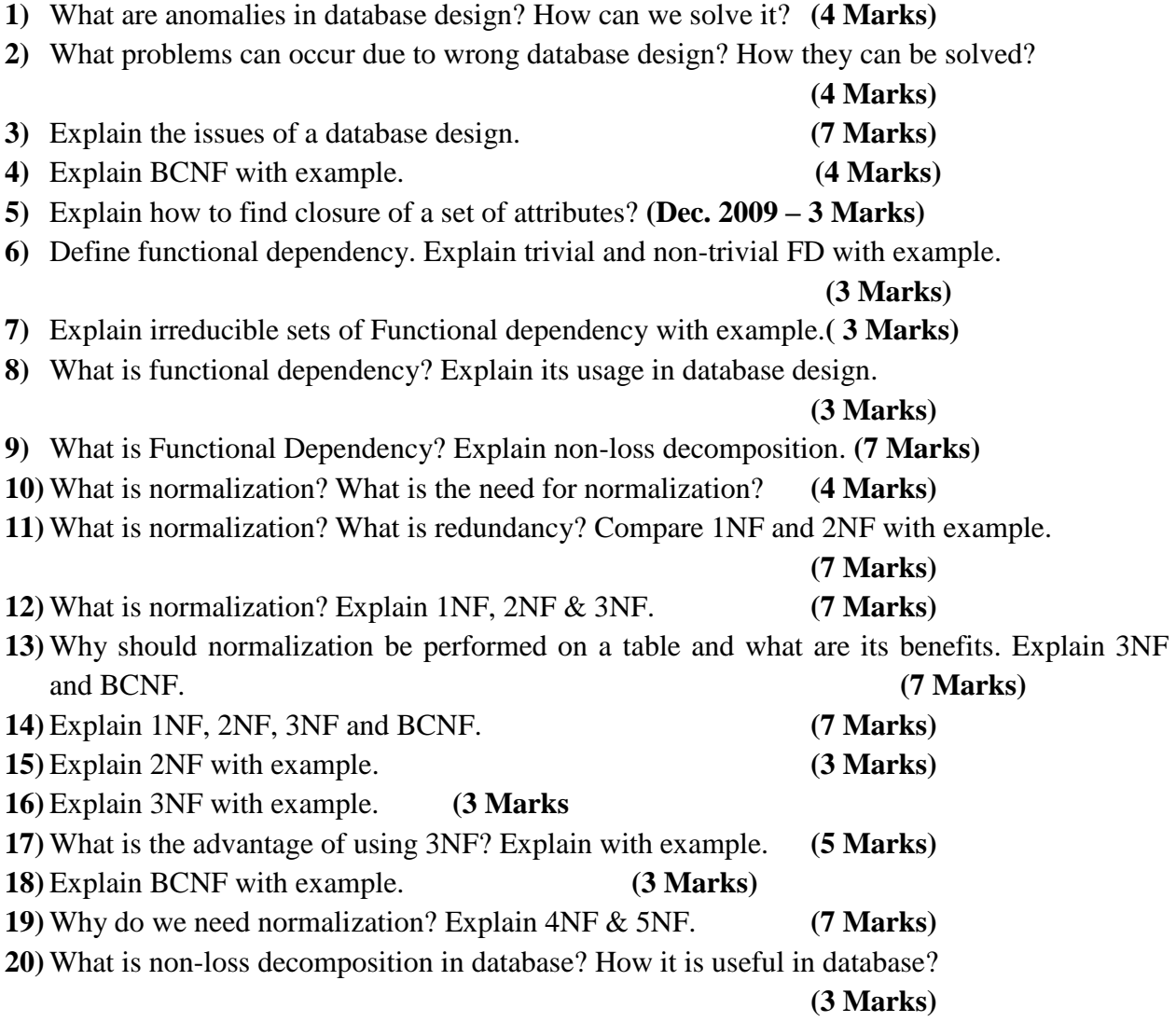

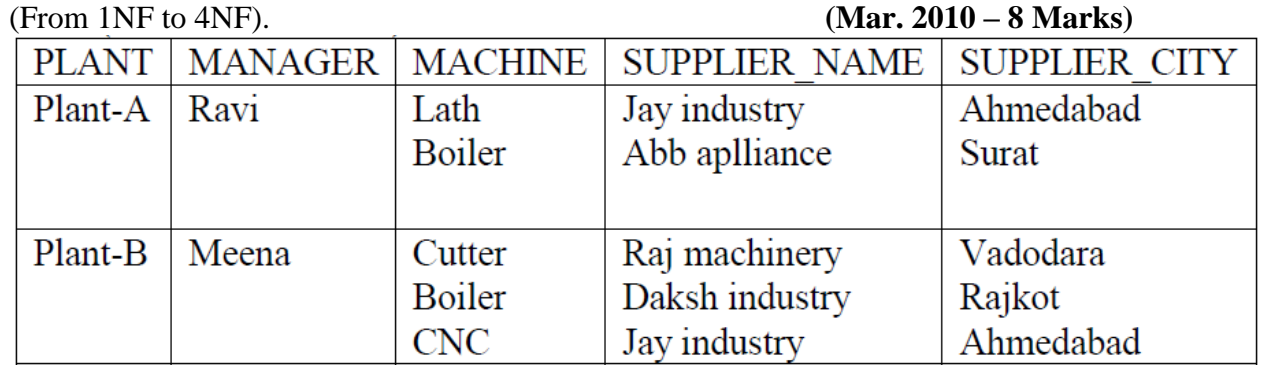

**21)** Normalize (decompose) following relation into lower to higher normal form.

**22)** What is canonical cover? Consider following set F of functional dependencies on schema R(A,B,C) and compute canonical cover for F. **(6 Marks)**

 ${A \rightarrow BC, B \rightarrow C, A \rightarrow B, AB \rightarrow C}$ 

**23)** Consider a relation R with five attributes A, B, C, D, E having following dependencies:

$$
A \rightarrow B
$$
,  $BC \rightarrow E$  and  $ED \rightarrow A$  (7 Marks)

- a. List all Keys for R
- b. In which normal form table is, justify your answer.
- **24**) Given relation R with attributes A, B, C, D, E, F and set of FDs as  $A \rightarrow BC$ ,  $E \rightarrow CF$ ,  $B \rightarrow E$ and  $CD \rightarrow EF$ . Find out closure  $\{A, B\}$  + of the set of attributes. **(3 Marks)**
- **25)** Consider table R(A, B, C, D, E) with FDs as  $A \rightarrow B$ ,  $BC \rightarrow E$  and  $ED \rightarrow A$ . The table is in which normal form? Justify your answer. **(7 Marks)**

# **Unit 3:**

# **Transaction Management**

**1)** What is a transaction? Explain the ACID properties. **(7 Marks) 2)** What is a transaction? Explain its four important properties. **(4 Marks) 3)** Why concurrency control is needed? **(3 Marks) 4)** What is concurrency? What are the three problems due to concurrency? How the problems can be avoided, explain for one of the three problems. **(5 Marks) 5)** Consider schedule S with transaction T1 and T2. T1 transfer Rs. 150 from account A to C and T2 adds Rs. 50 into account A. Prepare concurrent schedule with two phase locking protocol. **6)** Explain briefly the meaning of serializability of transactions. **(2 Marks) 7)** Explain both the forms of serializability & relation between the two. **(5 Marks) 8)** Explain conflict serializability with example. **(4 Marks) 9)** Explain view serializability with example. **(4 Marks) 10)** What is deadlock? When it is occurs and how to avoid it? **(7 Marks) 11)** What is deadlock? Explain Wait-For-Graph. **(2 Marks) 12)** Explain deadlock detection mechanism. **(4 Marks) 13)** Explain various deadlock prevention methods. **(4 Marks)**

- **14)** Explain Two-Phase Locking protocol. **(4 Marks)**
- **15)** Explain Strict two phase locking with advantages & disadvantages. **(5 Marks)**
- **16)** Define Locking. Explain two phase locking protocol. **(6 Marks)**
- **17)** Explain Locked based protocol. **(5 Marks)**
- **18)** Explain Two phase commit protocol.
- **19)** What is System recovery? Explain two phase commit protocol. **(6 Marks)**
- **20)** Explain immediate database modification log based recovery method. Also explain role of check point in log base. **(5 Marks)**
- **21)** Explain log based recovery and mention all its types. **(3 Marks)**
- **22)** Explain system recovery procedure with check point record concept.

**(4 Marks)**

## **Unit 4:**

### **SQL Concepts**

- **1)** Define: (1)Primary key (2)Foreign key (3)Unique Key (4)Not null (5)Commit (6)Candidate key (7)Rollback.
- **2)** Define: (1)Weak entity (2)Data Dictionary (3)Substring( ) (4)Dual (5)Alter (6)Truncate (7)Drop.
- **3)** What is ON DELETE CASCADE in SQL? Explain clearly with example.

### **(4 Marks)**

**4)** What is a join? Explain various types of joins with example.

#### **(4 Marks)**

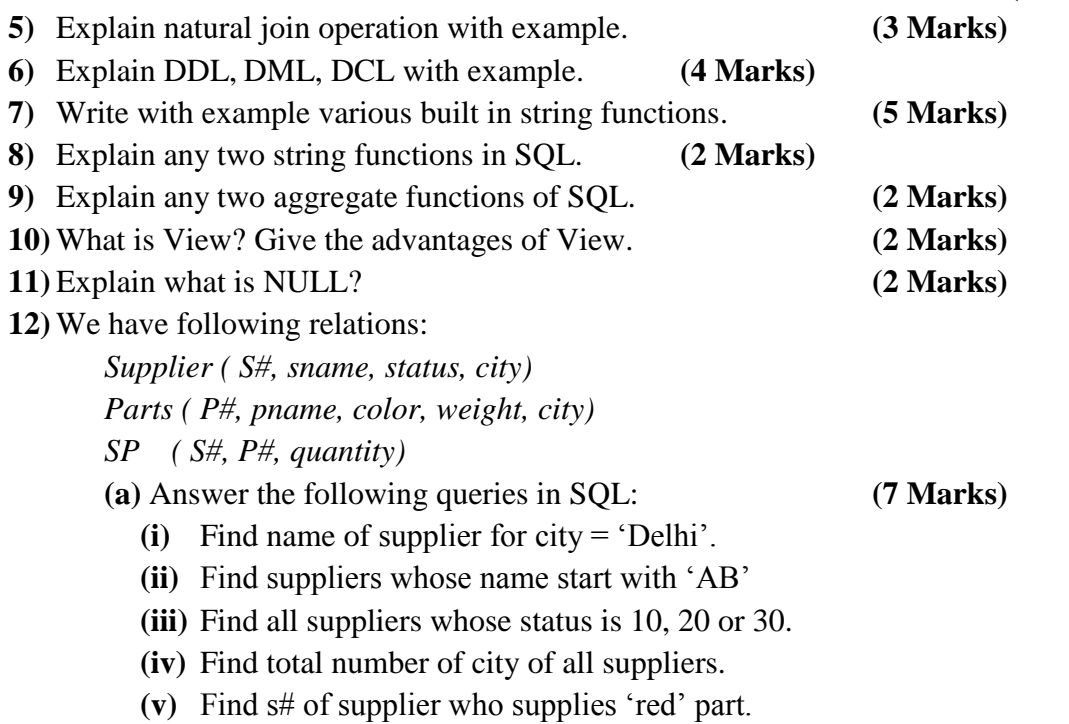

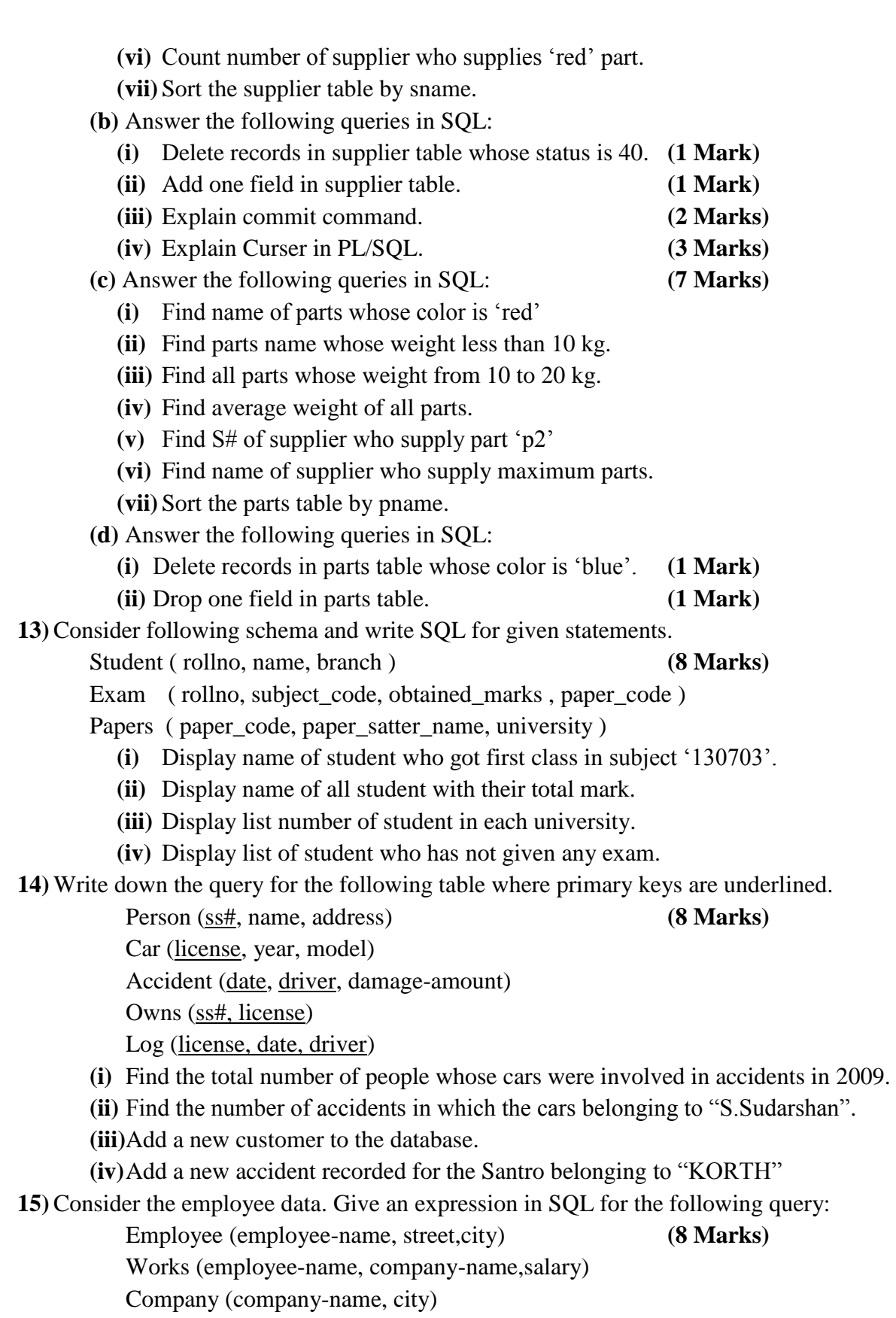

Manages (employee-name, manager-name)

- **(i)** Find the name of all employees who work for State Bank.
- **(ii)** Find the names and cities of residence of all employees who work for State Bank.
- **(iii)**Find all employee in the database who do not work for State Bank.
- **(iv)**Find all employee in the database who earn more than every employee of UCO Bank.
- **16)** Consider following schema and write SQL for given statements. **(8 Marks)**
	- Student (Rollno, Name, Age, Sex, City)
	- Student\_marks (Rollno, Sub1, Sub2, Sub3, Total, Average) Write query to
	- **(i)** Calculate and store total and average marks from Sub1, Sub2 & Sub3.
	- **(ii)** Display name of students who got more than 60 marks in subject Sub1.
	- **(iii)**Display name of students with their total and average marks.
	- **(iv)**Display name of students who got equal marks in subject Sub2.
- **17)** Implement following relation using SQL query.
	- **(i)** Student (stud\_no, stud\_name, sub1, sub2, totalmark, percentage) (5 Marks) Create the table, add 5 records and display the data.
	- **(ii)** Calculate total mark and percentage and also arrange the students on ascending order of total mark and also make a view of it. (5 Marks)
	- **(iii)**Update the mark of sub1 of student no=111 with 50 and also Calculate total marks and percentage accordingly. (4 Marks)
- **18)** Implement following relation using SQL query.
	- Employee (emp\_no, emp\_name, department, city, salary)
	- **(i)** Find all the employee whose emp\_no is lessthan 100 and salary more than 25000 and department is "Account"
	- **(ii)** Count the no of employee and Sum the salary of all employee
	- **(iii)**Delete the employee having minimum salary.
- **19)** We have following relations:
	- EMP(empno, ename, jobtitle, managerno, hiredate, sal, comm, deptno)
	- DEPT(deptno, dname, loc)
	- Answer the following queries in SQL.
	- **(i)** The employees who are getting salary greater than 3000 for those persons belonging to the department 20
	- **(ii)** Employees who are not getting any commission
	- **(iii)**Find how many job titles are available in employee table.
	- **(iv)**Display total salary spent for each job category.
	- **(v)** Display number of employees working in each department and their department name.
	- **(vi)**List ename whose manager is NULL.
	- **(vii)** List all employee names and their salaries, whose salary lies between 1500/- and 3500/- both inclusive.

**20)** We have following relations:

EMP(empno, ename, jobtitle, managerno, hiredate, sal, comm, deptno) DEPT(deptno, dname, loc)

Answer the following queries in SQL.

**(i)** Find the Employees working in the department 10, 20, 30 only.

**(ii)** Find Employees whose names start with letter A or letter a.

- **(iii)**Find Employees along with their department name.
- **(iv)**Find Employees whose manager is KING.
- **(v)** Find the Employees who are working in Smith's department
- **(vi)**Find the Employees who get salary more than Allen's salary.

**(vii)** Display employees who are getting maximum salary in each department **21)** Write queries for the following tables.

- T1 ( Empno, Ename , Salary, Designation),
- T2 ( Empno, Deptno.)
- **(i)** Display all rows for salary greater than 5000.
- **(ii)** Display the deptno for the ename='syham'.
- **(iii)**Add a new column deptname in table T2.
- **(iv)**Change the designation of ename='ram' from 'clerk' to 'senior clerk'.
- **(v)** Find the total salary of all the rows.
- **(vi)**Display Empno, Ename, Deptno and Deptname.
- **(vii)** Drop the table T1.

**22)** Consider following schema and write SQL for given statements.

Student ( RollNo, Name, Age, Sex, City )

- Student\_marks ( RollNo, Sub1, Sub2, Sub3, Total, Average ) Write the query to
- **(i)** Display name and city of students whose total marks are greater than 225.
- **(ii)** Display name of students who got more than 60 marks in each subject.
- **(iii)**Display name of city from where more than 10 students come from.
- **(iv)**Display a unique pair of male and female students.

## **PL/SQL Concepts**

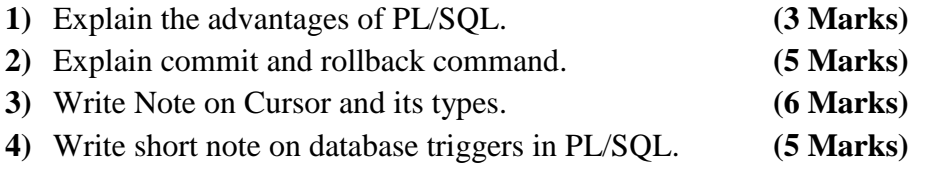